## DIN 66253:2018-03 (D)

## Informationsverarbeitung - Programmiersprache PEARL - SafePEARL

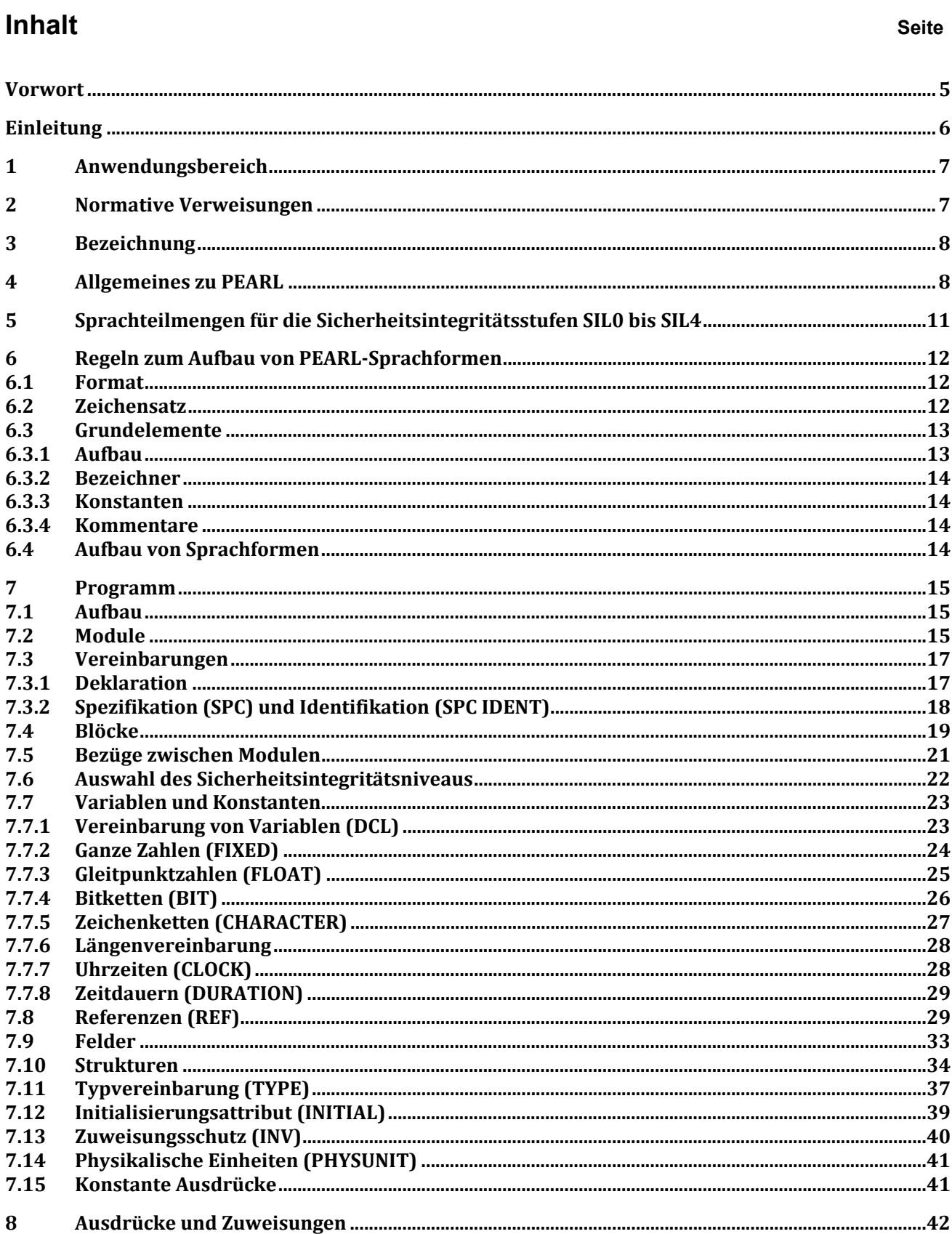

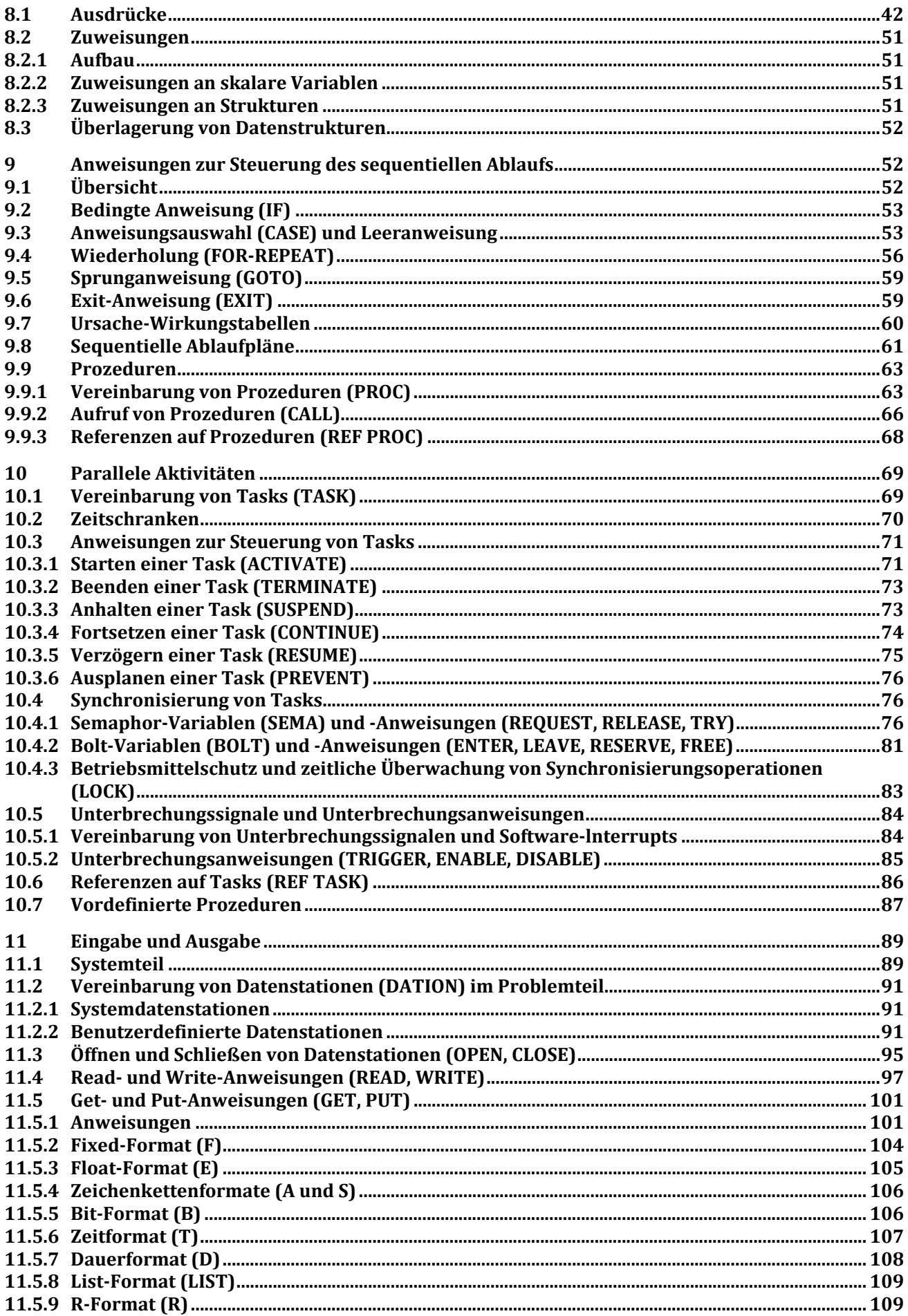

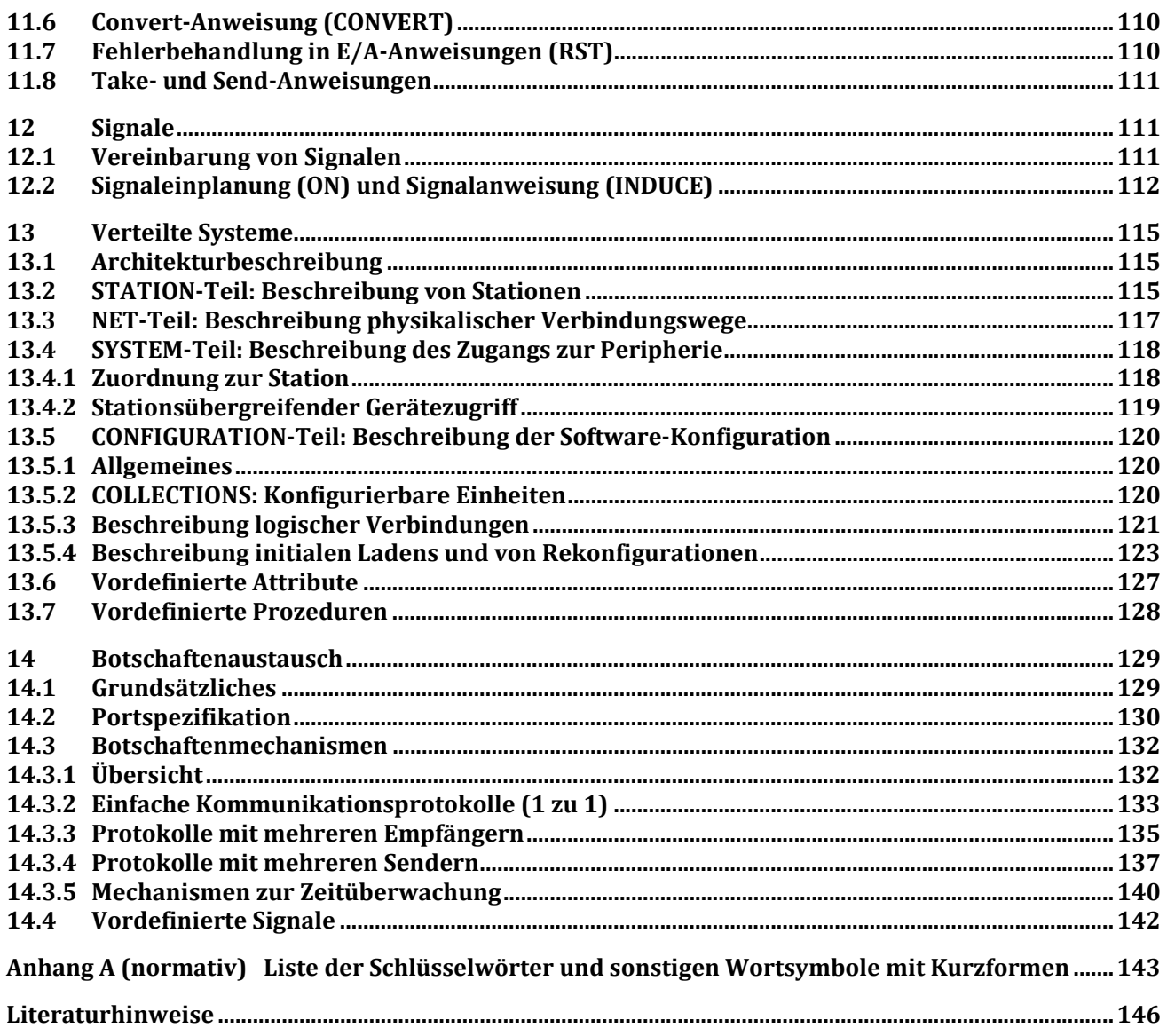